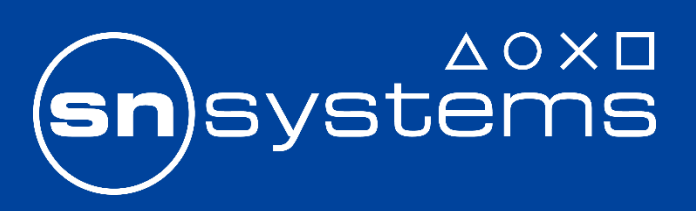

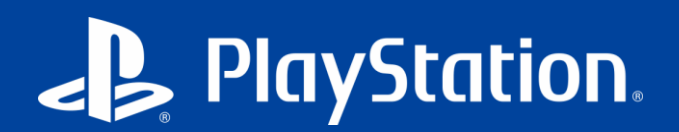

# **Improving debug locations for variables in memory in optimized code** Orlando Cazalet-Hyams

%Local = alloca i32, align 4 call void @useAddress(i32\* %Local)

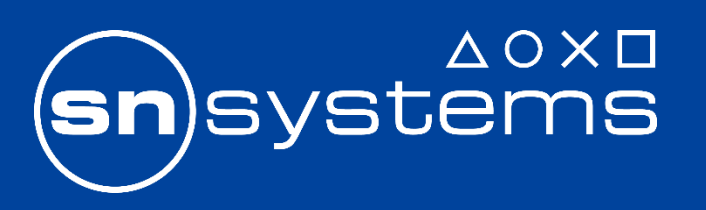

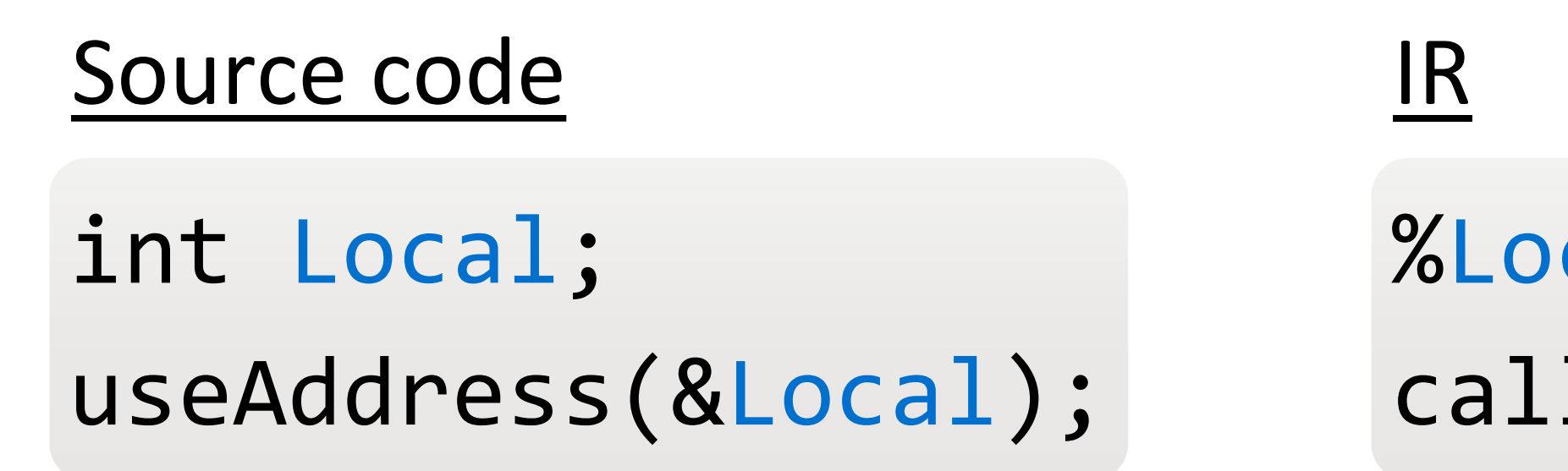

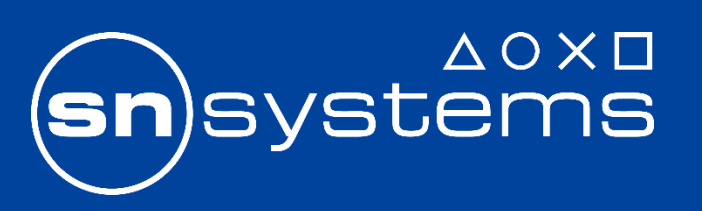

The problem

In a debugger, sometimes we see...

1. Variable "optimized out" when it is still live in memory

2. Variable is available, but the value is noncurrent (stale, early, rubbish)

## int Local;  $Local = x;$ useValue(Local);  $Local = y;$ useAddress(&Local); Value after statement ? ?  $\mathsf{X}^+$ x ? y y ? ? Source Var Mem Optimized IR

Core difficulty

# $%Local = alloca i32, align 4$ ; store / load eliminated call void @useValue(i32 %x) store i32 %y, i32\* %Local call void @useAddress(i32\* %Local)

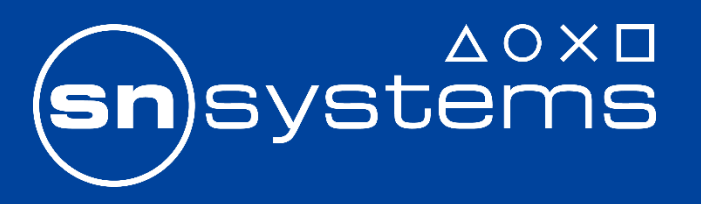

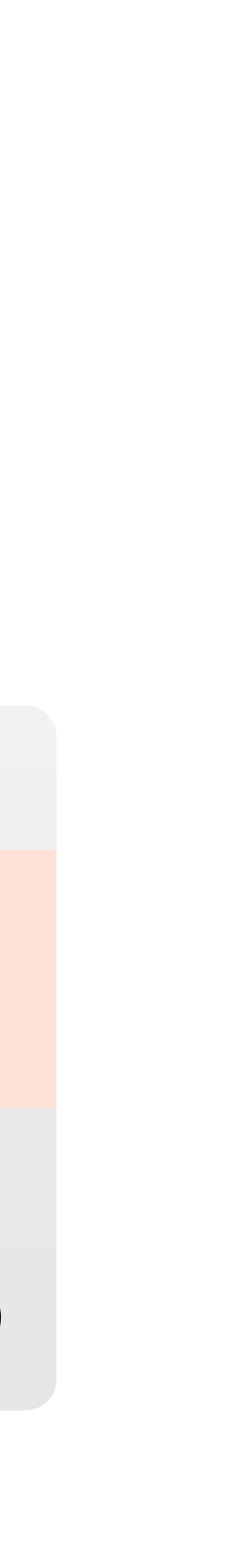

# $=$  alloca i32, align 4 call @llvm.dbg.declare(%Local, ...)

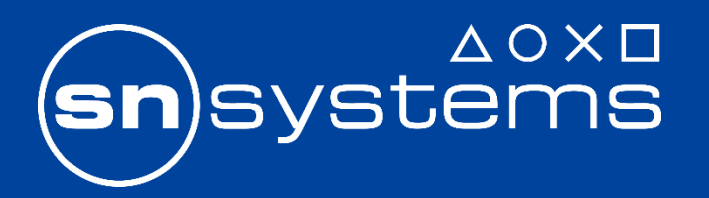

–Memory location for scope

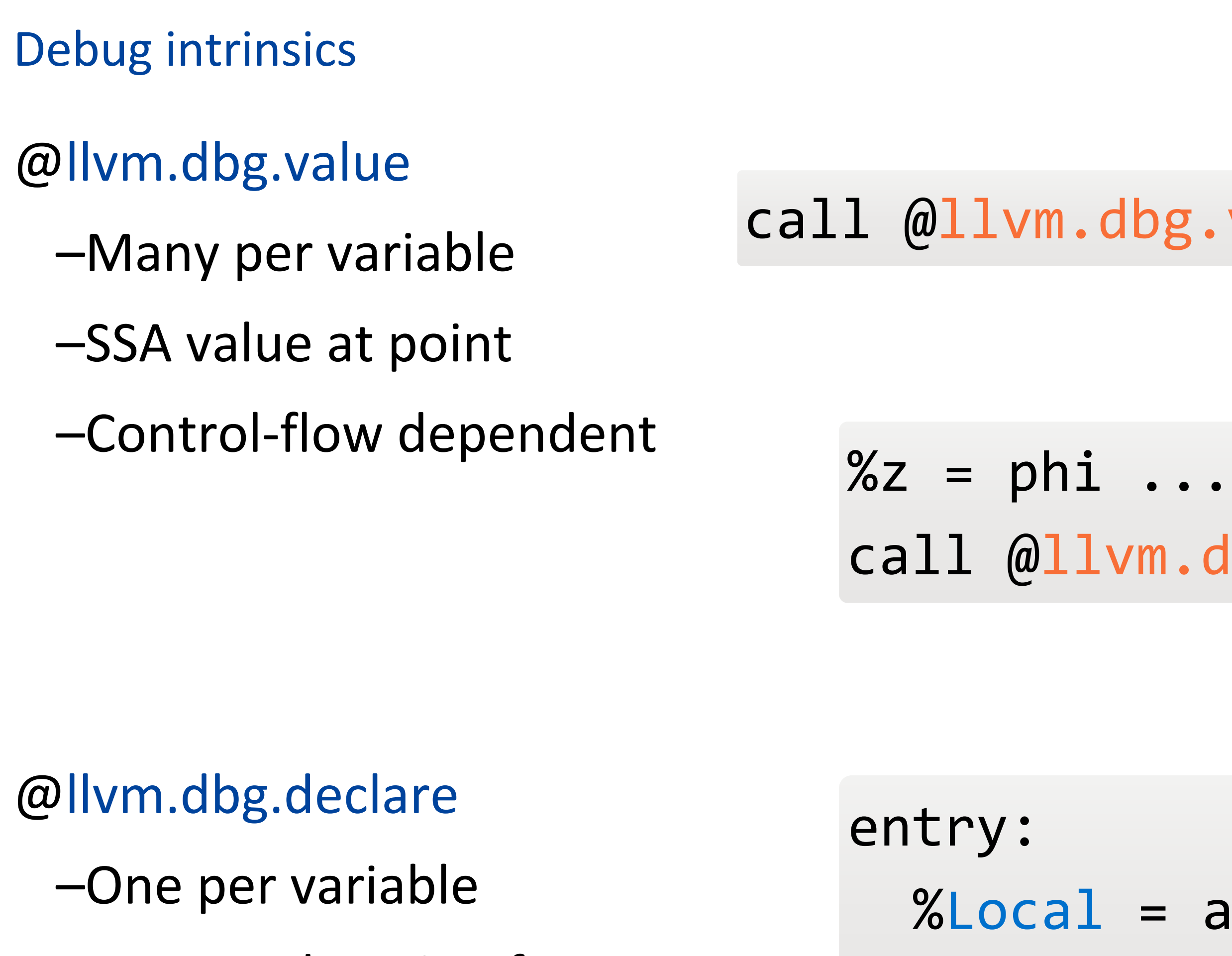

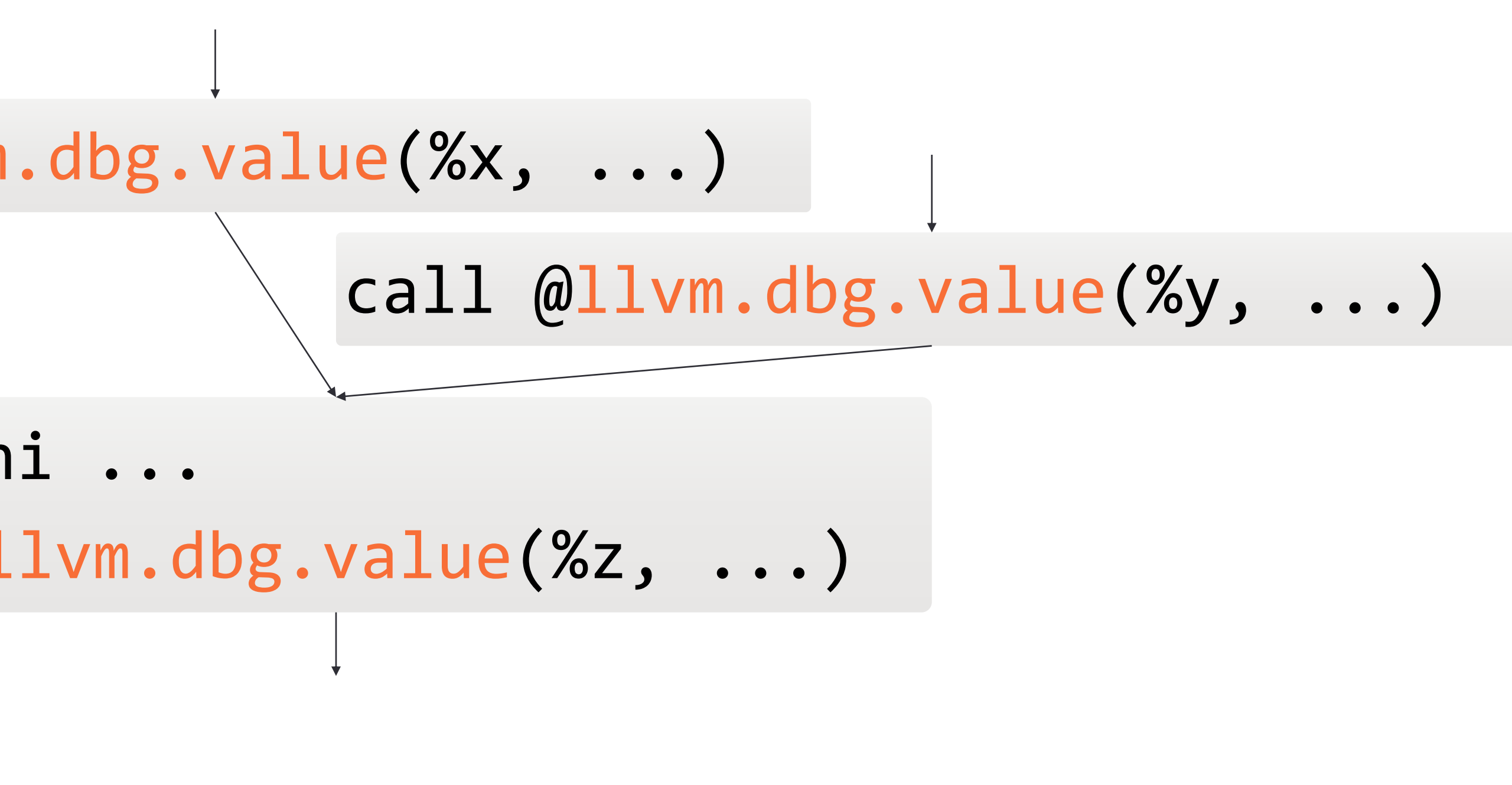

The cause of the problem

Location tracking method chosen early in the optimisation pipeline

–Before most optimisations occur

@llvm.dbg.declare(...) @llvm.dbg.value(...)

- •Ignorant of changes to memory operations
- •Always available, sometimes incorrect

•Avoids memory locations

# •Correct locations with short lifetimes

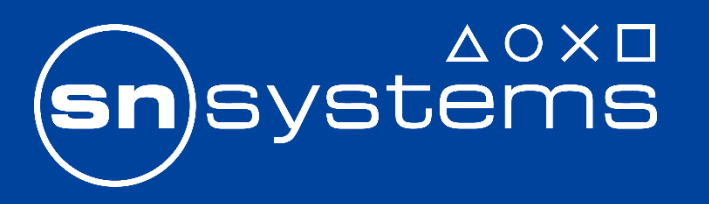

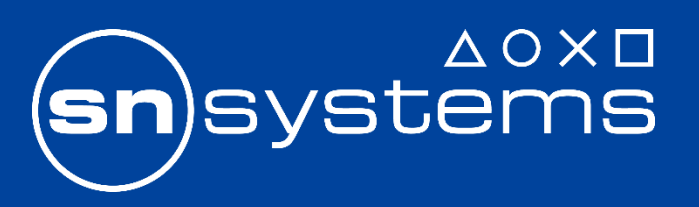

A solution (prototype)

@llvm.dbg.assign

- –Many per variable
- –Value *and* memory location at point (2 locations!)
- –Choose best location later
- –Control-flow dependent

–One more problem...

store float %f, float\* %f.addr, align 4 call void @llvm.dbg.assign(%f, %f.addr, ...)

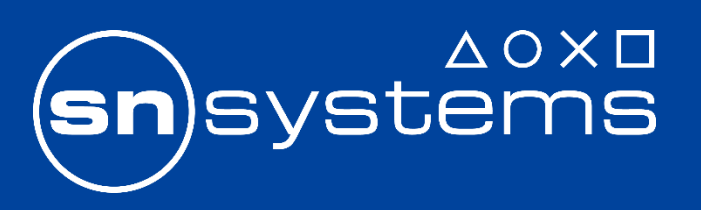

A solution (prototype)

# store float %f, float\* %f.addr, align 4 call void @llvm.dbg.assign(%f, %f.addr, ...)

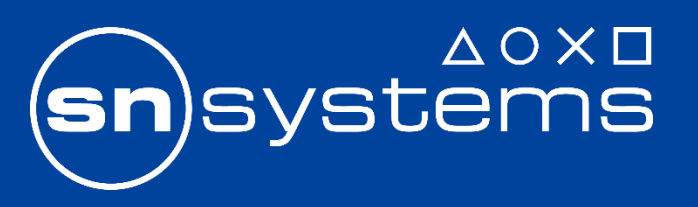

A solution (prototype)

# store float %f, float\* %f.addr, align 4 call void @llvm.dbg.assign(%f, %f.addr, ...)

store float %f, float\* %f.addr, align 4, *!DIAssignID !1* call void @llvm.dbg.assign(%f, %f.addr, ..., metadata <mark>!1</mark>)

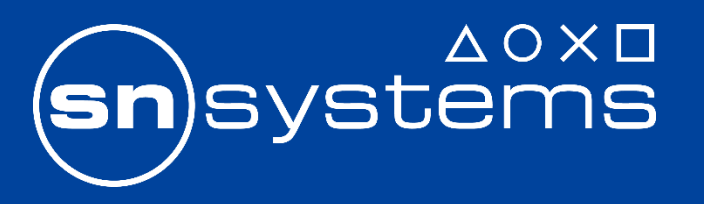

A solution (prototype)

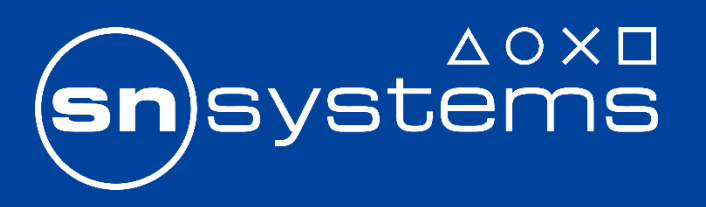

# store float %f, float\* %f.addr, align 4, !DIAssignID !1 call void @llvm.dbg.assign(%f, %f.addr, ..., metadata <mark>!1</mark>)

A solution (prototype)

%Local = alloca i32, align 4, !DIAssignID !1 call @llvm.dbg.assign(undef, %Local, !1) ; store / load eliminated call @llvm.dbg.assign(%x, %Local, !2) call void @useValue(i32 %x) store i32 %y, i32\* %Local, !DIAssignID !3 call @llvm.dbg.assign(%y, %Local, !3) call void @useAddress(i32\* %Local)

A solution (prototype): dataflow

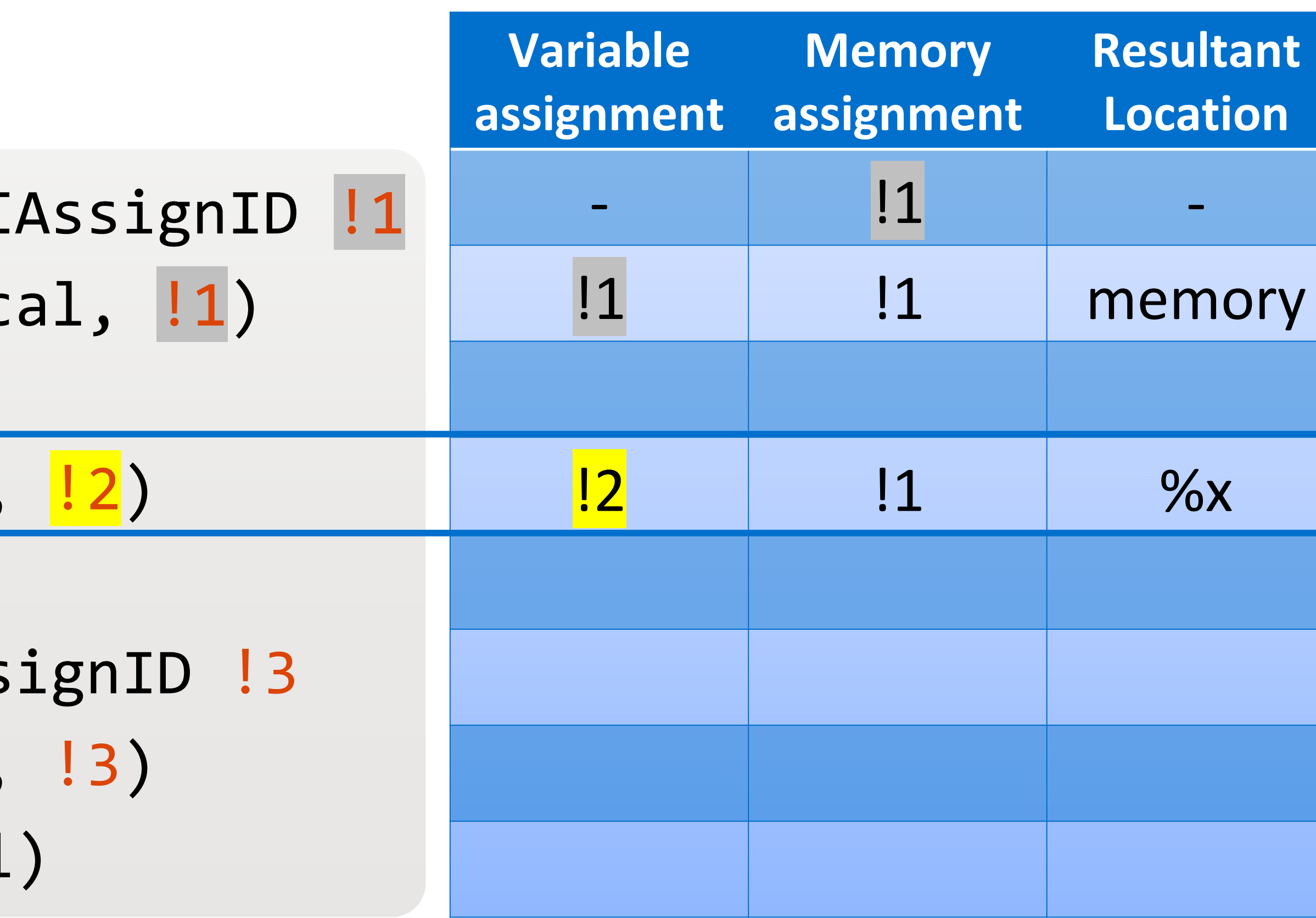

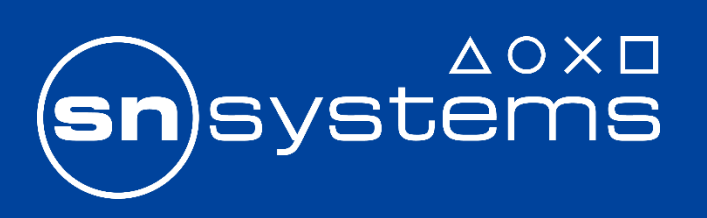

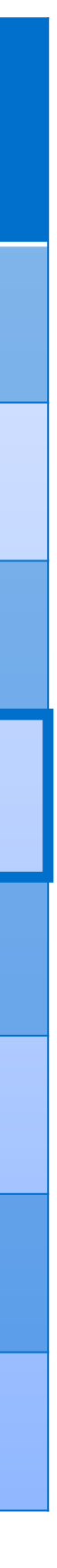

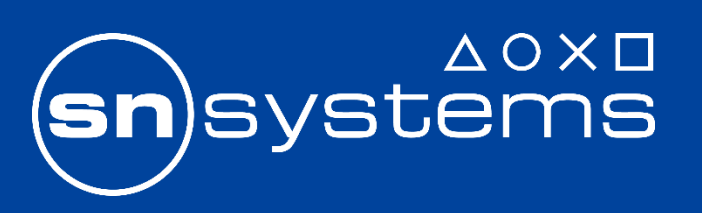

Preserve DIAssignID metadata attachments store float %f, float\* %f.addr, align 4, **!DIAssignID !1** 

What would this mean for you?

Split @llvm.dbg.assign when stores are split/shortened

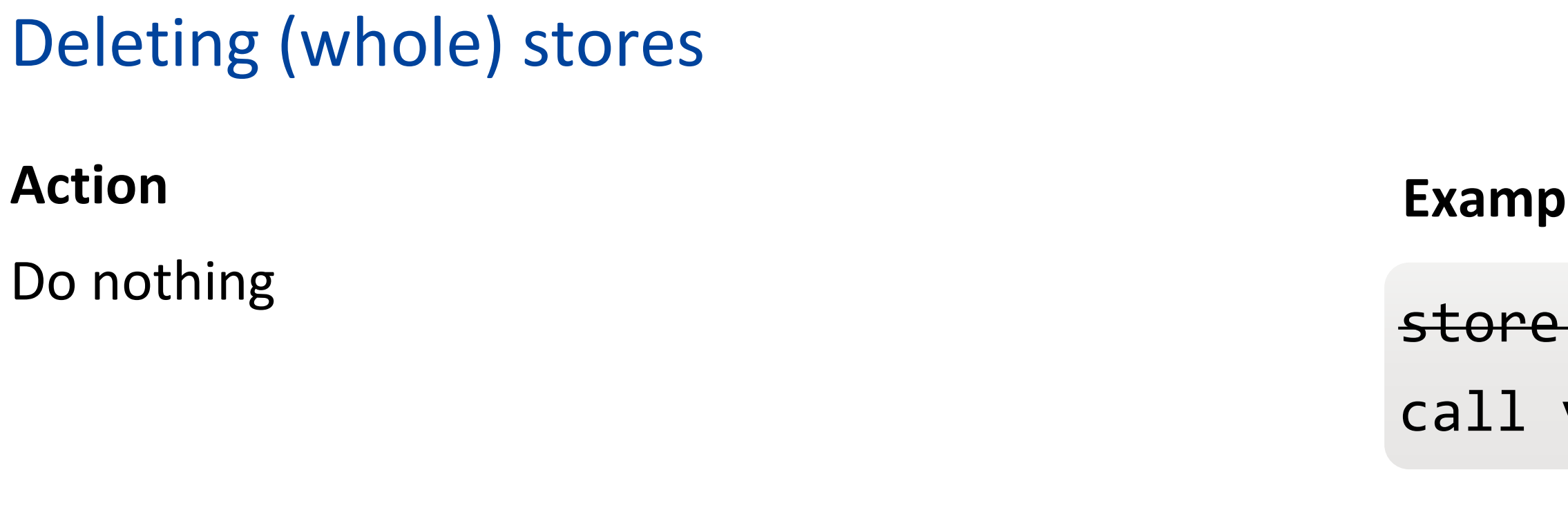

## **Respect**

float %f, float\* %f.addr, align 4, !DIAssignID !1 void @llvm.dbg.assign(..., metadata <mark>!1</mark>)

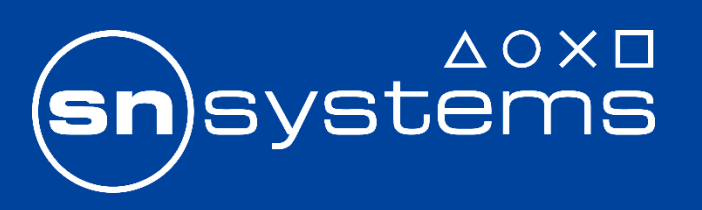

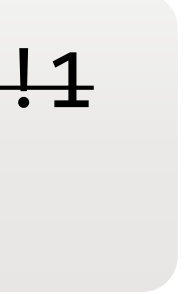

## **Code**

Store->eraseFromParent()

## Moving stores

## **Action**

Preserve the DIAssignID metadata attached to the store

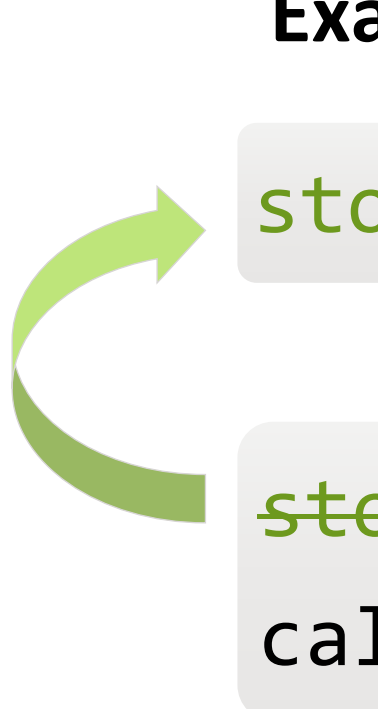

## **Code**

moveBefore, moveAfter, and clone preserve DIAssignID automatically

Replacing the store (e.g. IRBuilder):

## **Example**

store float %f, float\* %f.addr, align 4, *!DIAssignID !1* store float %f, float\* %f.addr, align 4, !DIAssignID !1 call void @llvm.dbg.assign(..., metadata <mark>!1</mark>)

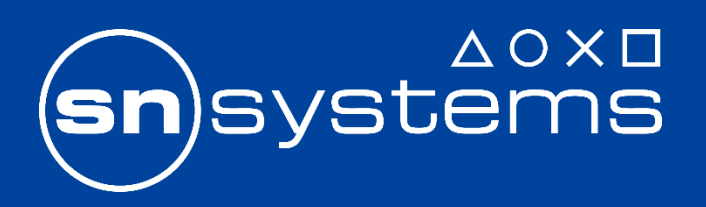

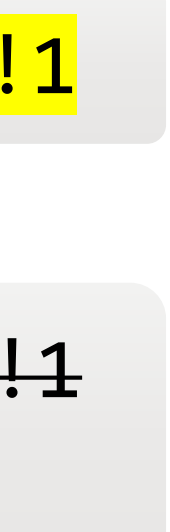

NewStore->copyMetadata( OldStore, LLVMContext::MD\_DIAssignID);

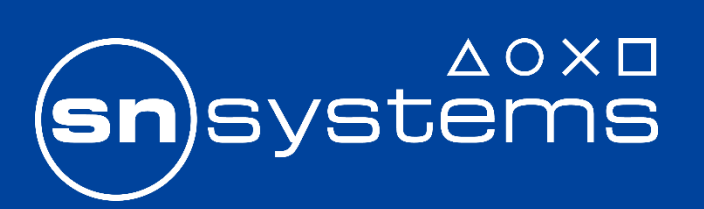

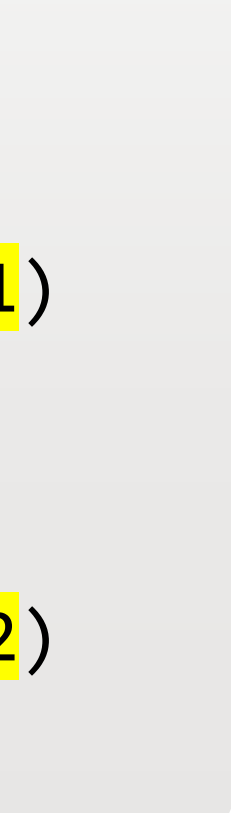

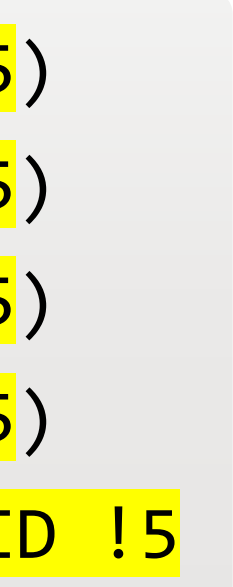

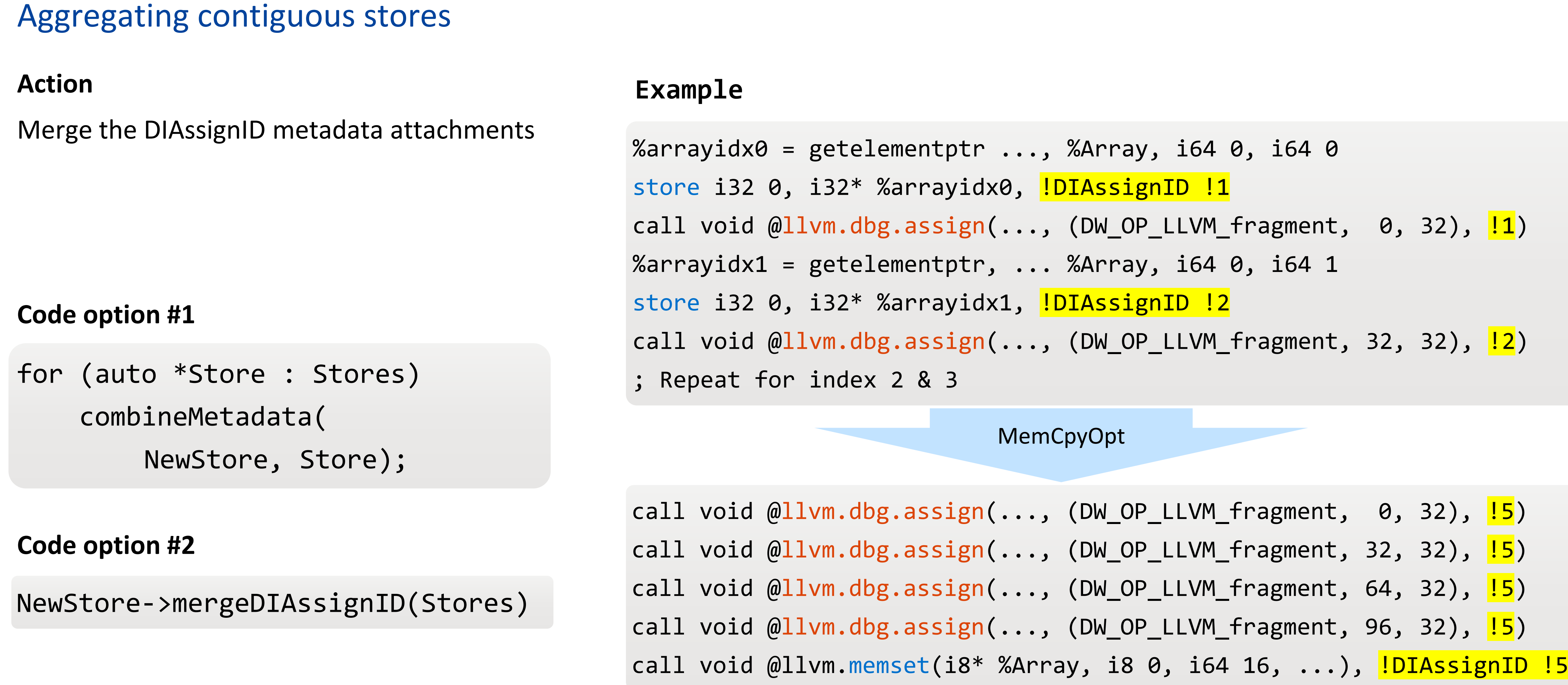

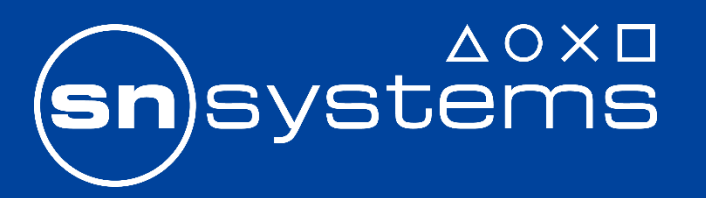

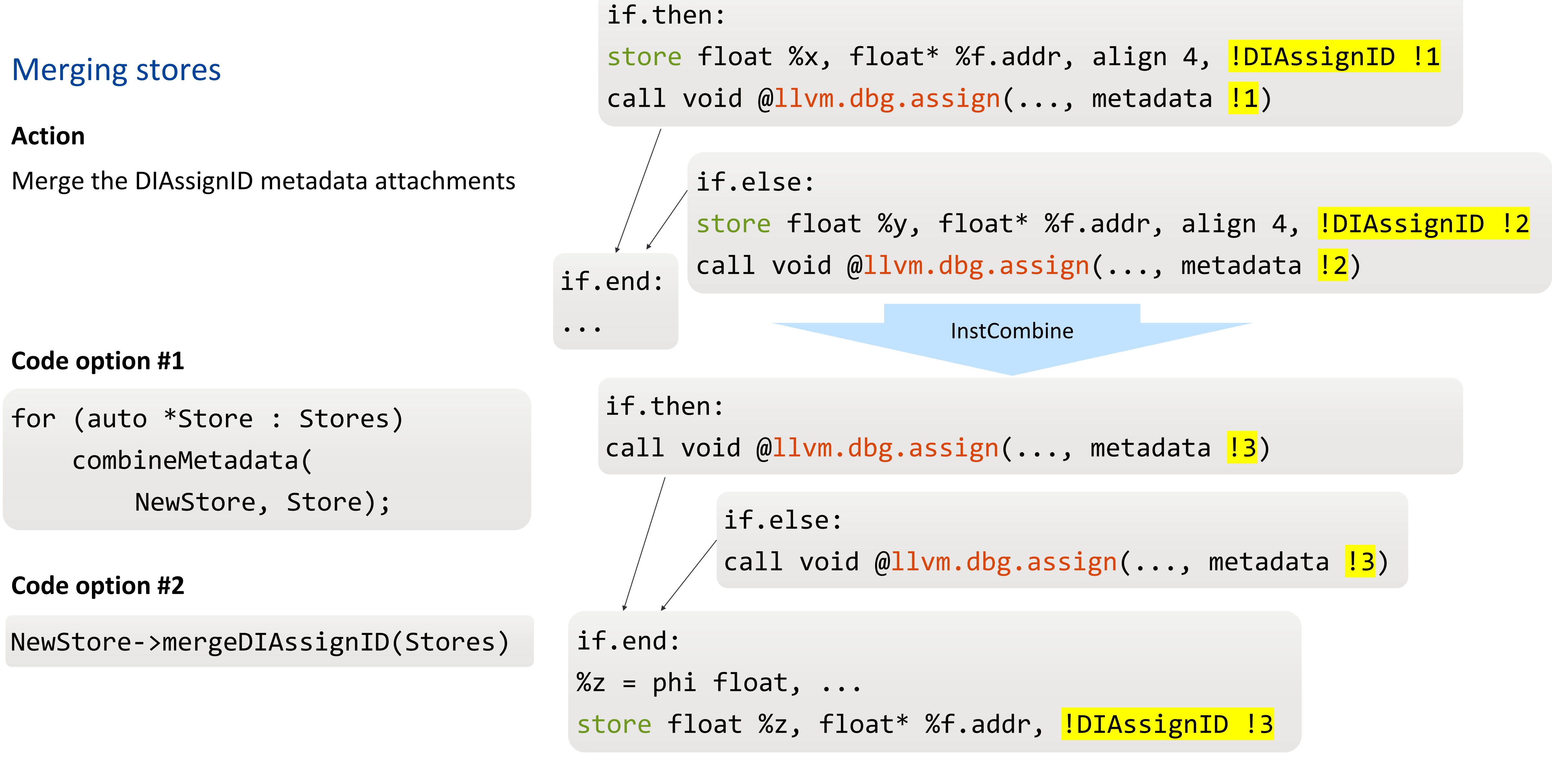

# Splitting and shortening stores (SROA, DSE)

## **Action**

Ensure affected variable fragments are represented

**; memset(dest, /\*value=\*/0, /\*size=\*/40) ; memset(dest, /\*value=\*/8, /\*size=\*/16)**

> **; memset(dest + 16, /\*value=\*/0, /\*size=\*/24)** p0i8.i64(i8\* %offset, i8 0, i64 24, i1 false), !DIAssignID !1  $\text{sign}(\ldots,$  (DW\_OP\_LLVM\_fragment, 0, 320), metadata !1).  $\min\{c_1,\dots, c_m\}$  and  $\min\{c_m\}$  (DW\_OP\_LLVM\_fragment, 0, 128), !1), **; memset(dest, /\*value=\*/8, /\*size=\*/16)** p0i8.i64(i8\* %dest, i8 8, i64 16, i1 false), !DIAssignID !2  $sign(\ldots, (DW\_OP\_LLVM\_fragment, 0, 128), !2)$

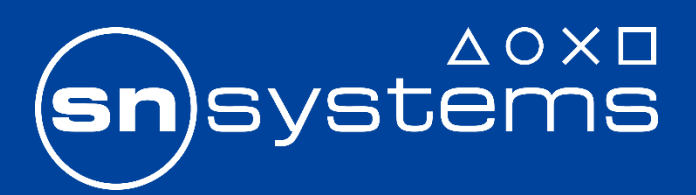

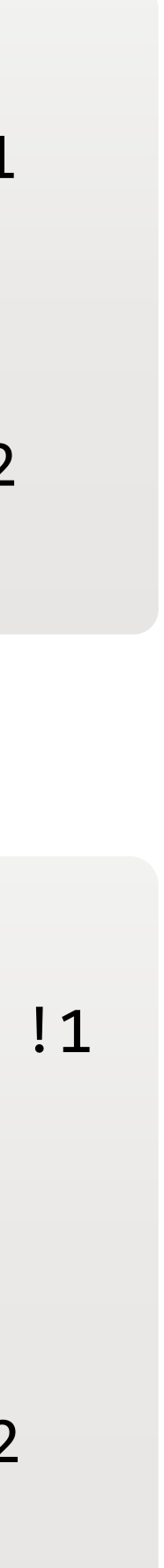

# call void @llvm.memset.p0i8.i64(i8\* %dest, i8 0, i64 40, i1 false), !DIAssignID !1 call void @llvm.dbg.assign(..., (DW\_OP\_LLVM\_fragment, 0, 320), !1) call void @llvm.memset.p0i8.i64(i8\* %dest, i8 8, i64 16, i1 false), !DIAssignID !2 call void @llvm.dbg.assign(..., (DW\_OP\_LLVM\_fragment, 0, 128), !2)

**DSE** 

Sentinel indicates memory loc is invalid for fragment

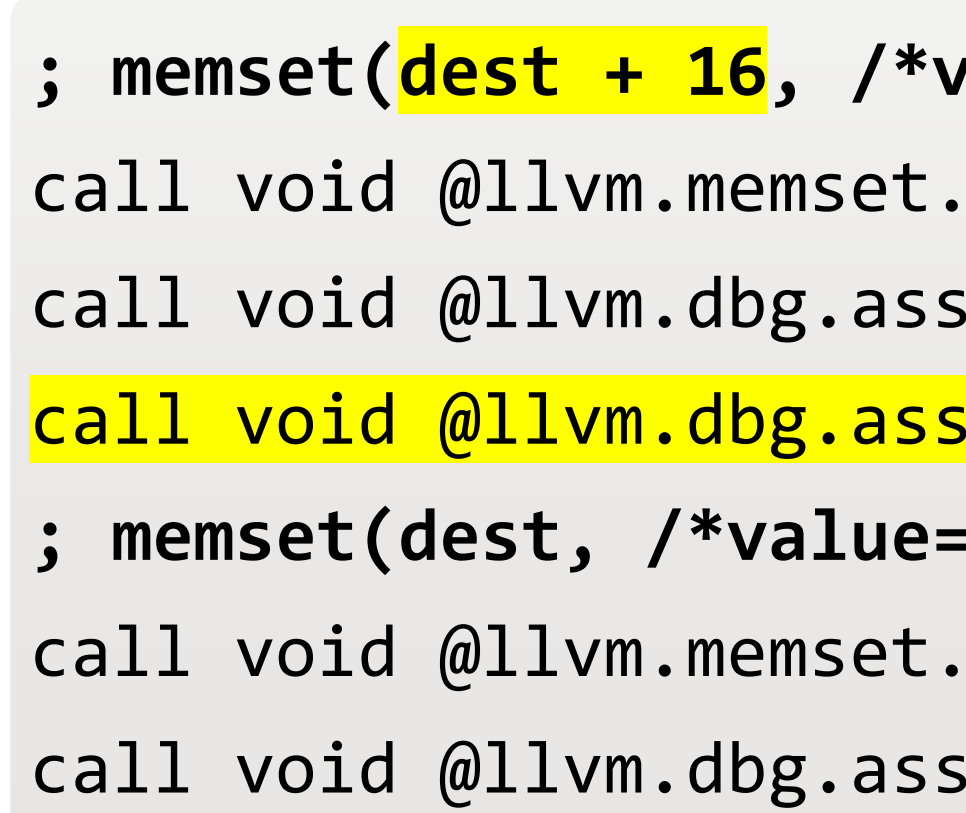

### memset shortened

## **Example**

**Illym-14** prototype difference

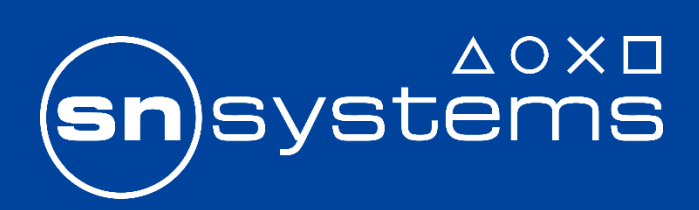

### Comparing variable location coverage of CTMark projects compiled with llvm-14 and the assignment tracking prototype

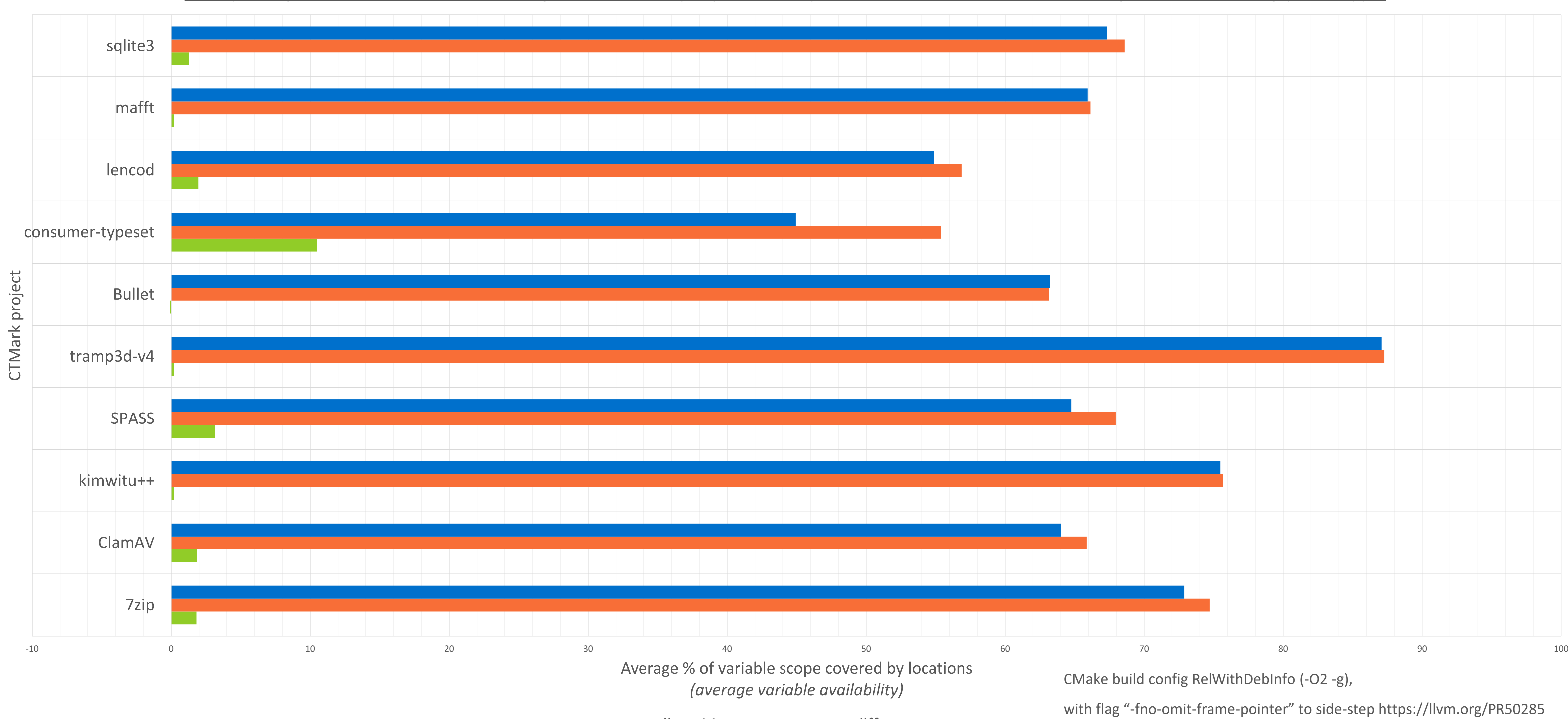

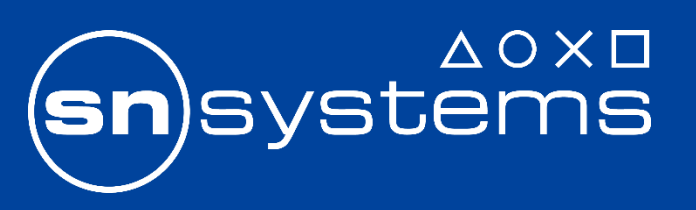

Thanks for listening

Discourse post:

[RFC] Assignment tracking: A better way of specify variable locations in IR

<https://discourse.llvm.org/t/rfc-assignment-tracking-a-better-way-of-specifying-variable-locations-in-ir/62367>

–More details

- –Limitations
- –Examples
- –Next steps